Up-to-date Questions and Answers from authentic resources to improve knowledge and pass the exam at very first attempt. ----- Guaranteed.

PASS

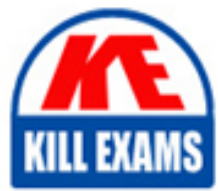

CAU201 Dumps CAU201 Braindumps CAU201 Real Questions CAU201 Practice Test CAU201 Actual Questions

killexams.com

**CAU201 CyberArk**

CyberArk Defender

ORDER FULL VERSION

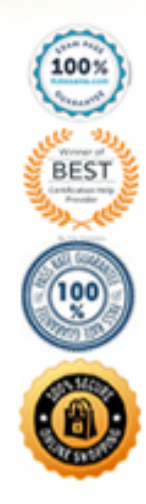

## Question: 105

PSM captures a record of each command that was executed in Unix. A. TRUE B. FALSE

#### **Answer:** A

#### Question: 106

It is possible to leverage DNA to provide discovery functions that are not available with auto-detection. A. TRUE B. FALSE

#### **Answer:** A

#### Question: 107

Which report provides a list of accounts stored in the vault.

- A. Privileged Accounts Inventory
- B. Privileged Accounts Compliance Status
- C. Entitlement Report
- D. Activity Log

#### **Answer:** A

Explanation:

Reference: https://techinsight.com.vn/language/en/privileged-account-security-solution-part-2/

#### Question: 108

As long as you are a member of the Vault Admins group, you can grant any permission on any safe that you have access to.

A. TRUE B. FALSE

#### **Answer:** B

Question: 109

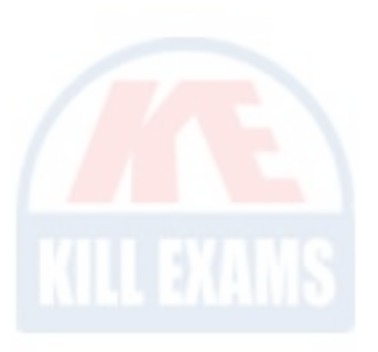

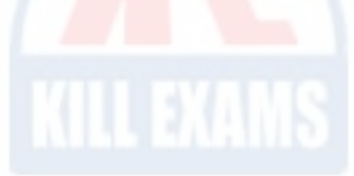

Which utilities could you use to change debugging levels on the vault without having to restart the vault. Select all that apply.

A. PAR Agent

- B. PrivateArk Server Central Administration
- C. Edit DBParm.ini in a text editor.

D. Setup.exe

**Answer:** A

### Question: 110

What is the purpose of the Immediate Interval setting in a CPM policy?

- A. To control how often the CPM looks for System Initiated CPM work.
- B. To control how often the CPM looks for User Initiated CPM work.
- C. To control how long the CPM rests between password changes.
- D. To control the maximum amount of time the CPM will wait for a password change to complete.

#### **Answer:** C

## Question: 111

When on-boarding account using Accounts Feed, which of the following is true?

A. You must specify an existing Safe where the account will be stored when it is on-boarded to the Vault.

B. You can specify the name of a new safe that will be created where the account will be stored when it is on-boarded to the Vault.

- C. You can specify the name of a new Platform that will be created and associated with the account.
- D. Any account that is on-boarded can be automatically reconciled regardless of the platform it is associated with.

#### **Answer:** C

Explanation:

Reference: https://www.cyberark.com/resource/automating-privileged-account-onboarding/

## Question: 112

If a user is a member of more than one group that has authorizations on a safe, by default that user is granted\_\_\_\_\_\_\_\_\_\_\_\_\_\_\_\_\_\_\_\_.

A. the vault will not allow this situation to occur.

- B. only those permissions that exist on the group added to the safe first.
- C. only those permissions that exist in all groups to which the user belongs.
- D. the cumulative permissions of all the groups to which that user belongs.

## **Answer:** B

Question: 113

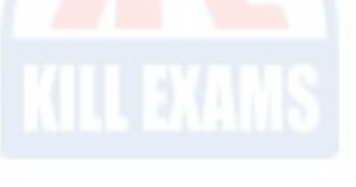

All of your Unix root passwords are stored in the safe UnixRoot. Dual control is enabled for some of the accounts in that safe. The members of the AD group UnixAdmins need to be able to use the show, copy, and connect buttons on those passwords at any time without confirmation. The members of the AD group OperationsStaff need to be able to use the show, copy and connect buttons on those passwords on an emergency basis, but only with the approval of a member of OperationsManagers. The members of OperationsManagers never need to be able to use the show, copy or connect buttons themselves.

Which safe permissions do you need to grant to OperationsStaff? Check all that apply.

- A. Use Accounts
- B. Retrieve Accounts
- C. List Accounts
- D. Authorize Password Requests
- E. Access Safe without Authorization

#### **Answer:** A

### Question: 114

Platform settings are applied to

- A. The entire vault.
- B. Network Areas
- C. Safes
- D. Individual Accounts

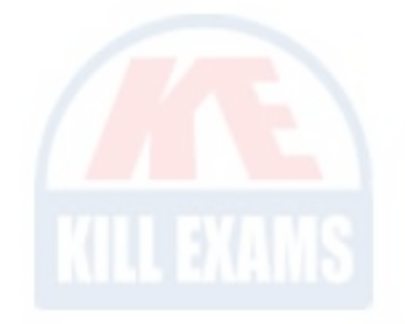

#### **Answer:** C

Explanation:

Reference: https://www.reddit.com/r/CyberARk/comments/avxnxz/safes\_and\_platform\_association/

#### Question: 115

Which of the following files must be created or configured in order to run Password Upload Utility? Select all that apply.

- A. PACli.ini
- B. Vault.ini
- C. conf.ini
- D. A comma delimited upload file

## **Answer:** C

Explanation:

Reference: https://www.reddit.com/r/CyberARk/comments/84gfsb/password\_upload\_utility\_error/

# Question: 116

For an account attached to a platform that requires Dual Control based on a Master Policy exception, how would you

configure a group of users to access a password without approval.

- A. Create an exception to the Master Policy to exclude the group from the workflow process.
- B. Edit the master policy rule and modify the advanced 'Access safe without approval' rule to include the group.
- C. On the safe in which the account is stored grant the group the 'Access safe without audit' authorization.
- D. On the safe in which the account is stored grant the group the 'Access safe without confirmation' authorization.

#### **Answer:** A

Explanation:

Reference: https://www.reddit.com/r/CyberARk/comments/6270zr/dual\_control\_on\_specific\_accounts/

# Question: 117

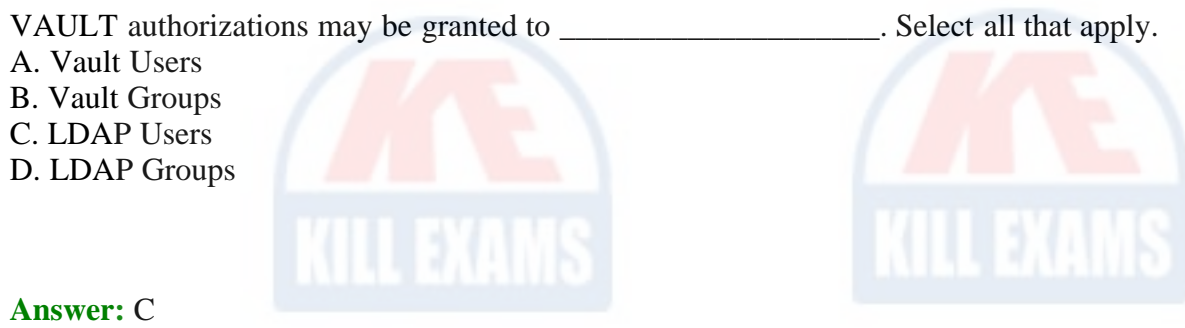

# Question: 118

A Logon Account can be specified in the Master Policy. A. TRUE B. FALSE

## **Answer:** B

## Question: 119

What is the name of the Platform parameter that controls how long a password will stay valid when One Time Passwords are enabled via the Master Policy?

- A. MinValidityPeriod
- B. Interval
- C. ImmediateInterval
- D. Timeout

# **Answer:** D

# Question: 120

Customers who have the 'Access Safe without confirmation' safe permission on a safe where accounts are configured for Dual control, still need to request approval to use the account. A. TRUE

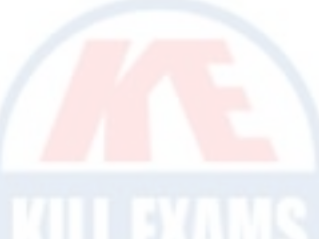

**B. FALSE** 

**Answer: B** 

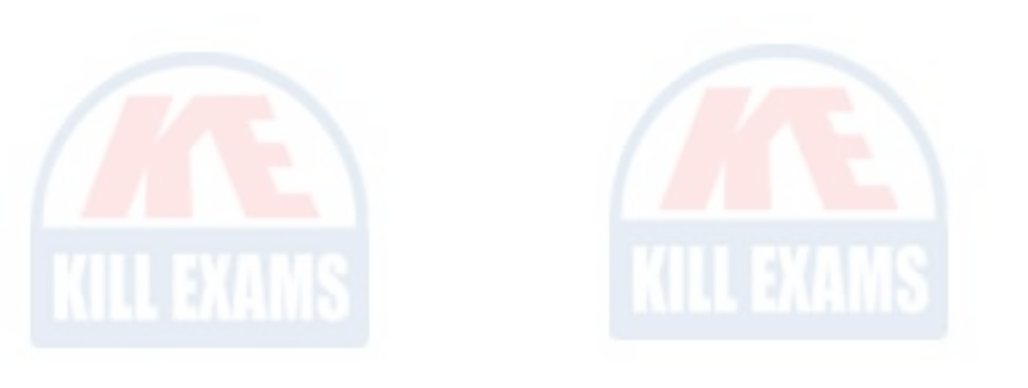

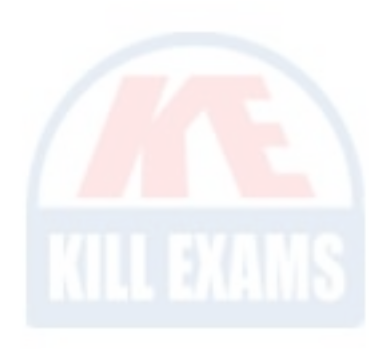

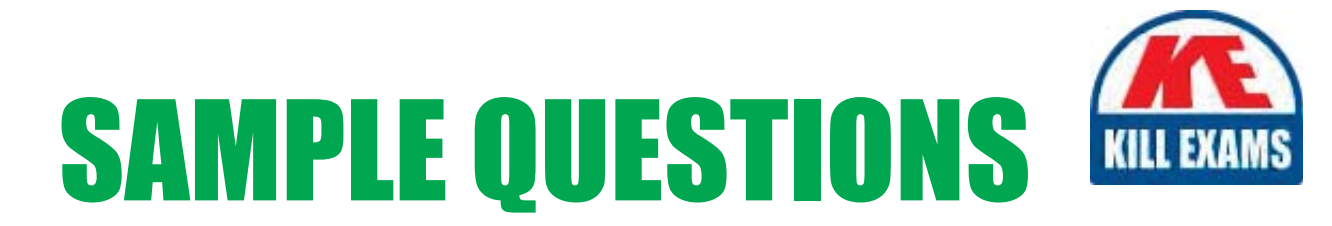

# These questions are for demo purpose only. Full version is up to date and contains actual questions and answers.

Killexams.com is an online platform that offers a wide range of services related to certification exam preparation. The platform provides actual questions, exam dumps, and practice tests to help individuals prepare for various certification exams with confidence. Here are some key features and services offered by Killexams.com:

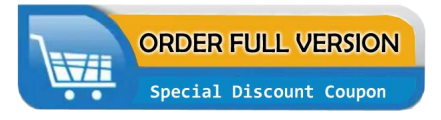

**Actual Exam Questions:** Killexams.com provides actual exam questions that are experienced in test centers. These questions are updated regularly to ensure they are up-to-date and relevant to the latest exam syllabus. By studying these actual questions, candidates can familiarize themselves with the content and format of the real exam.

**Exam Dumps:** Killexams.com offers exam dumps in PDF format. These dumps contain a comprehensive collection of questions and answers that cover the exam topics. By using these dumps, candidates can enhance their knowledge and improve their chances of success in the certification exam.

**Practice Tests: Killexams.com provides practice tests through their desktop VCE exam** simulator and online test engine. These practice tests simulate the real exam environment and help candidates assess their readiness for the actual exam. The practice tests cover a wide range of questions and enable candidates to identify their strengths and weaknesses.

**Guaranteed Success: Killexams.com offers a success guarantee with their exam dumps. They** claim that by using their materials, candidates will pass their exams on the first attempt or they will refund the purchase price. This guarantee provides assurance and confidence to individuals preparing for certification exams.

**Updated Content:** Killexams.com regularly updates its question bank and exam dumps to ensure that they are current and reflect the latest changes in the exam syllabus. This helps candidates stay up-to-date with the exam content and increases their chances of success.

**Technical Support:** Killexams.com provides free 24x7 technical support to assist candidates with any queries or issues they may encounter while using their services. Their certified experts are available to provide guidance and help candidates throughout their exam preparation journey.

> For More exams visit https://killexams.com/vendors-exam-list Kill your exam at First Attempt.... Guaranteed!